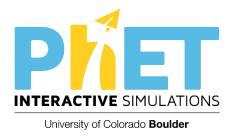

## Going Deeper: PhET Interactive Simulations

Michael Dubson (channeling Kathy Perkins)
University of Colorado Boulder

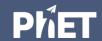

### Outline

Get to know a sim (10 min)

Craft a learning goal (5 min)

Write a clicker question with attractive distractors (15 min)

Share out (10 min)

Begin writing a worksheet (10 min)

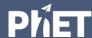

## Workspace

Find our resource spaces

https://tinyurl.com/2019nfw-phet2

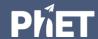

# Course Planning

Browse PhET website (focus on HTML sims)

Match up topics/concepts you teach with sims

Think a bit about how you might use each:

pre-class assignment?

in lecture concept test or interactive lecture demo?

in-class activity?

homework?

lab?

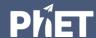

# Preparing to use a PhET sim

Pick a sim

Play with the sim. Get to know its affordances.

Brainstorm learning goals it could help you address

Decide on a learning goal and instructional approach

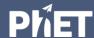

# Clicker Question Tips

#### Strategies:

- 1. Predict an outcome of an "experiment" with the simulation (e.g., what will happen if? Which change in the sim setup would result in the desired behavior?)
- 2. Rank cases (e.g. which bulb with be brightest).
- 3. Compare contrasting cases (e.g., two different waves)
- 4. Interpret different representations (e.g. graphs, pictures, vectors).
- 5. Connect to real-world applications

https://phet.colorado.edu/files/guides/UG Phys Guide-Lecture-Overview en.pdf

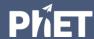

# Activity Writing Tips

#### Strategies:

- 1. Keep it short.
- 2. Start with open exploration time.
- 3. Avoid explicit directions.
- 4. Give open-ended challenges.
- 5. Build on students' prior knowledge, and connect to the real world.
- 6. Make use of sim features and examples.
- 7. Help students check their understanding.
- 8. Scaffold with "concept" tables

https://www.physport.org/recommendations/Entry.cfm?ID=93339

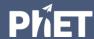

# Draft your ideas

Clicker Question / Concept Test

Interactive Lecture Demonstration

In-class Activity / Lab

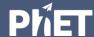

# Share out

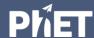